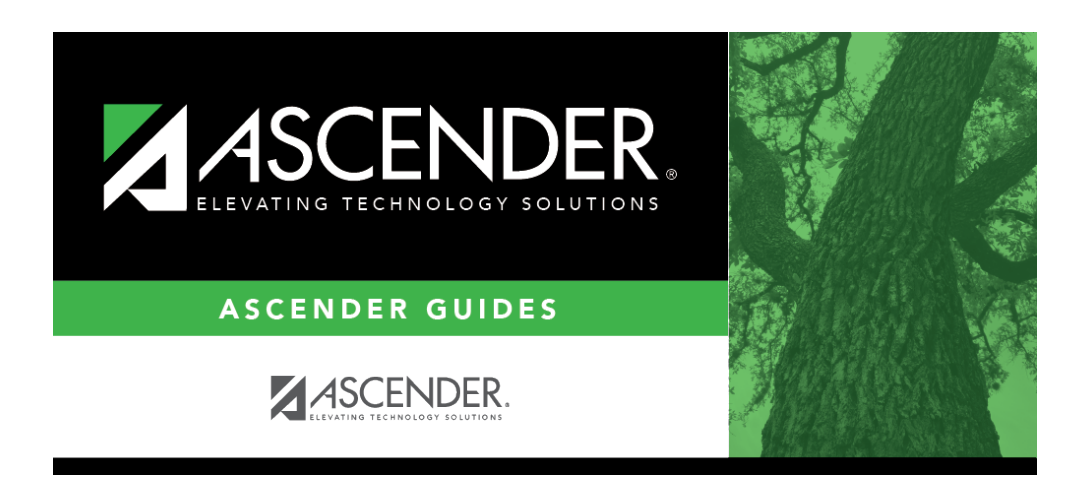

**scheduling\_group\_course\_change\_drop\_students\_sched\_combo**

## **Table of Contents**

This option drops the **Drop** course for students who are enrolled in that class and meet the criteria specified under **Students**.

**Drop**Click  $\frac{1}{2}$  to [select the course](https://help.ascendertx.com/student/doku.php/general/select_course) to be dropped.

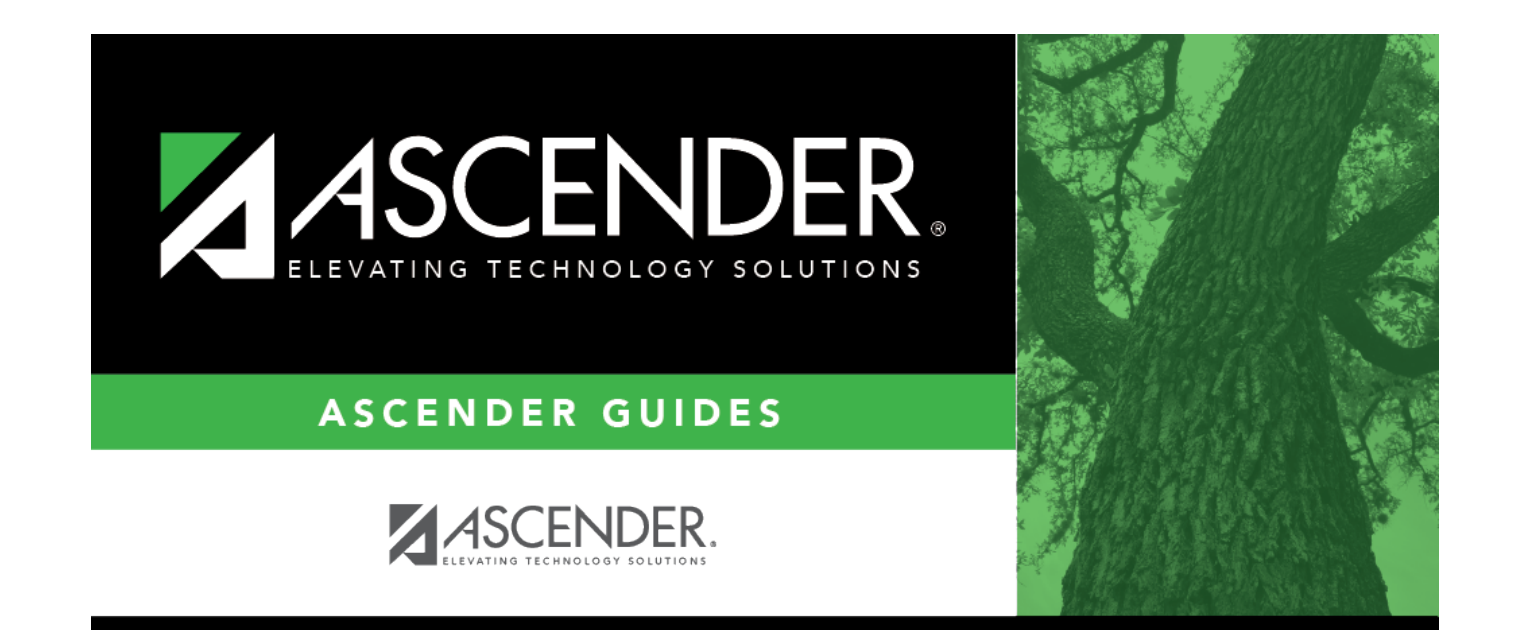

## **Back Cover**